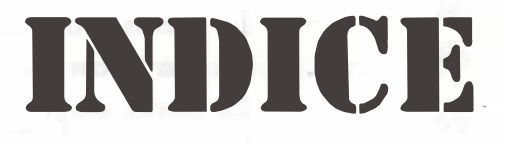

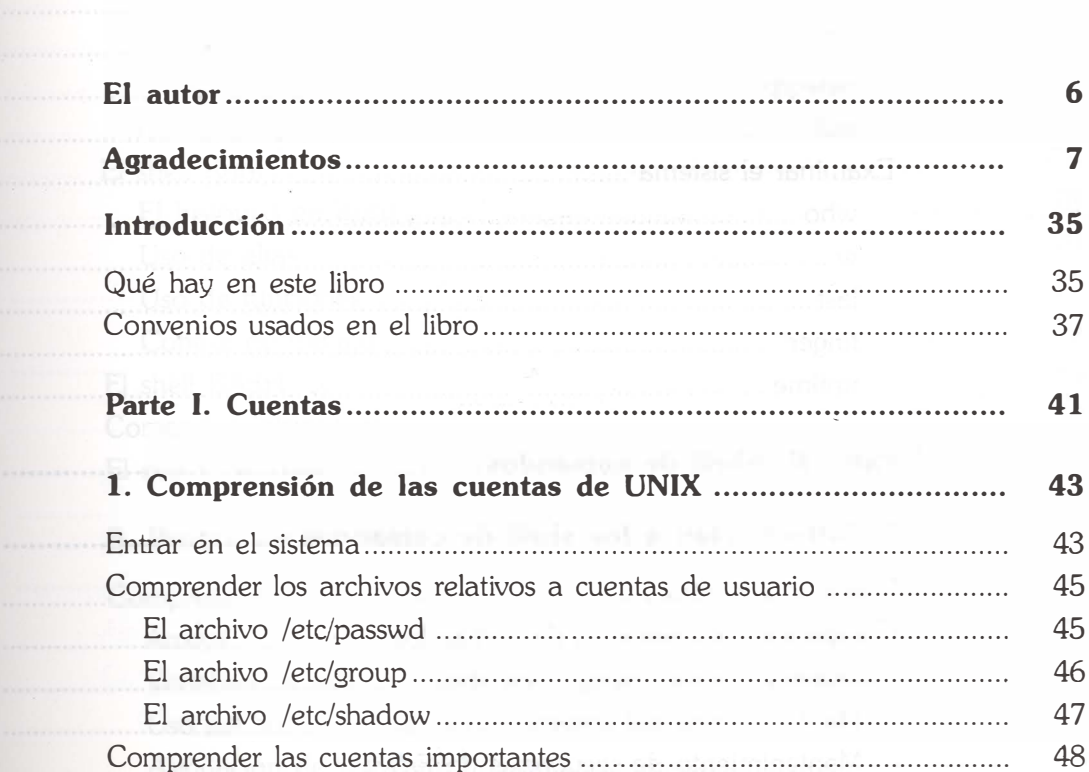

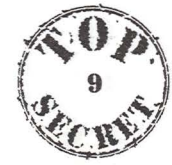

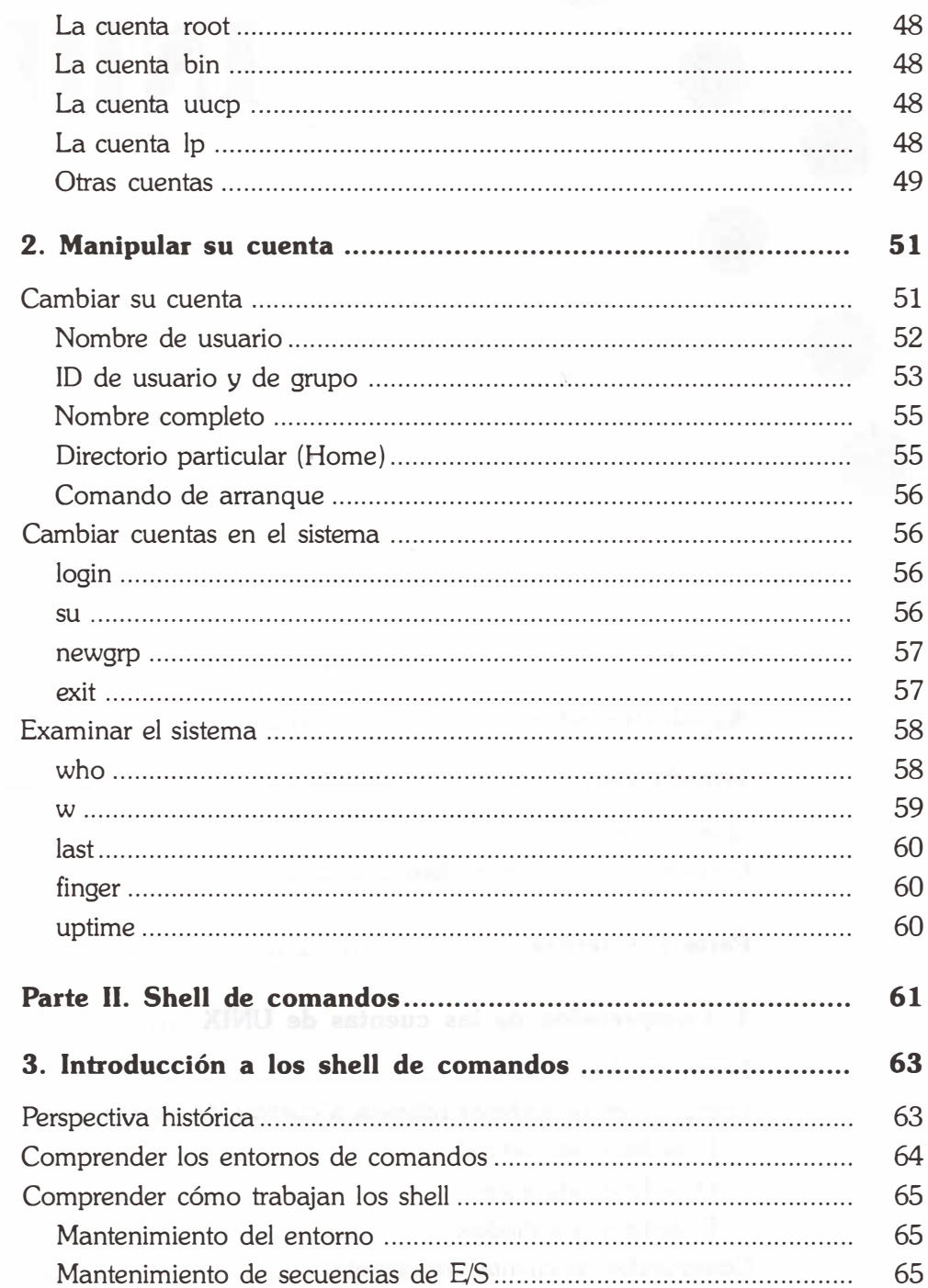

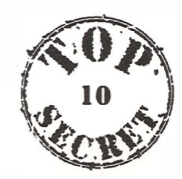

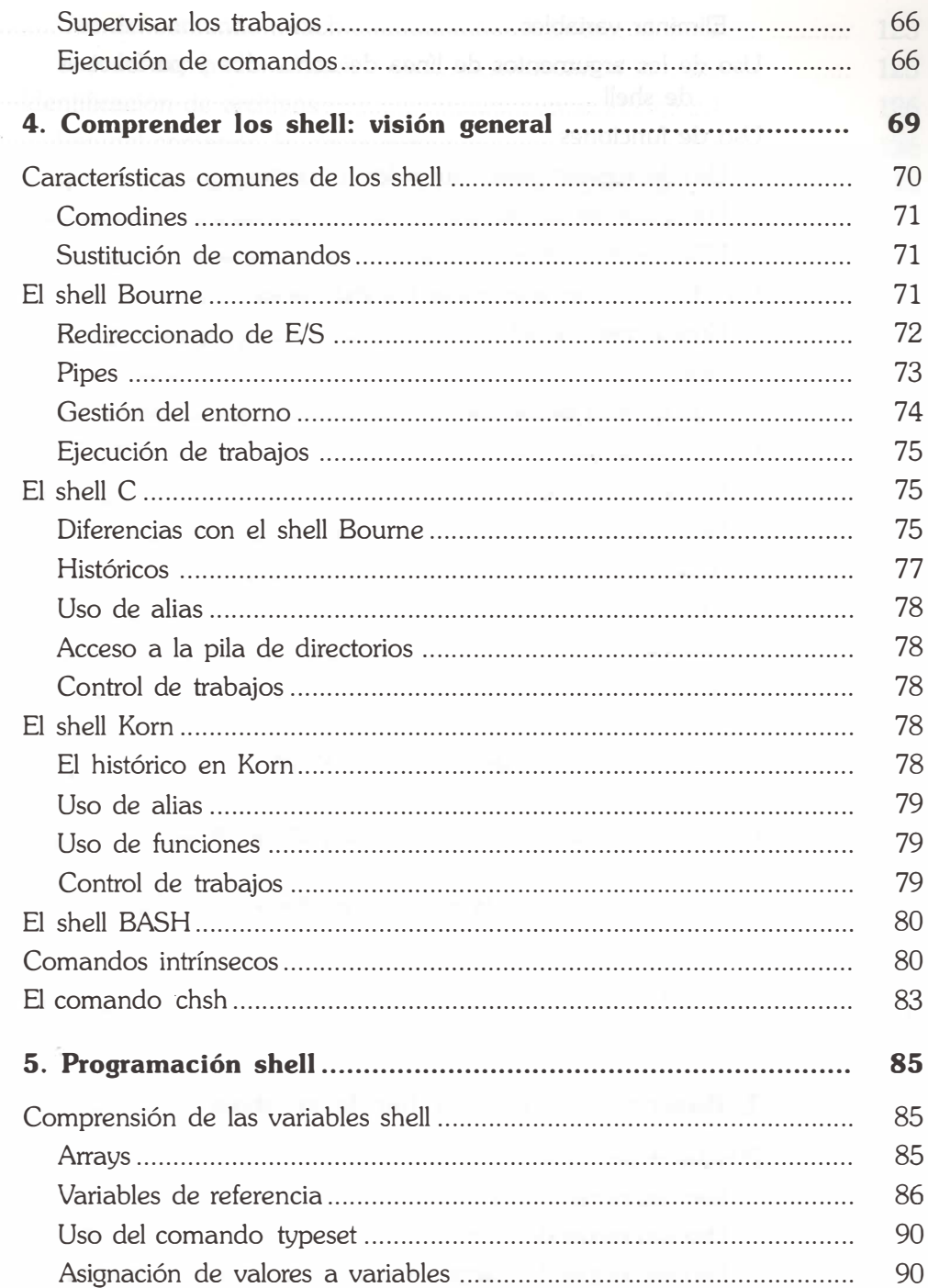

ae<br>35

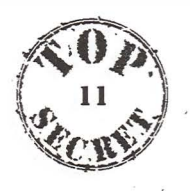

 $\bar{\mathcal{A}}$ 

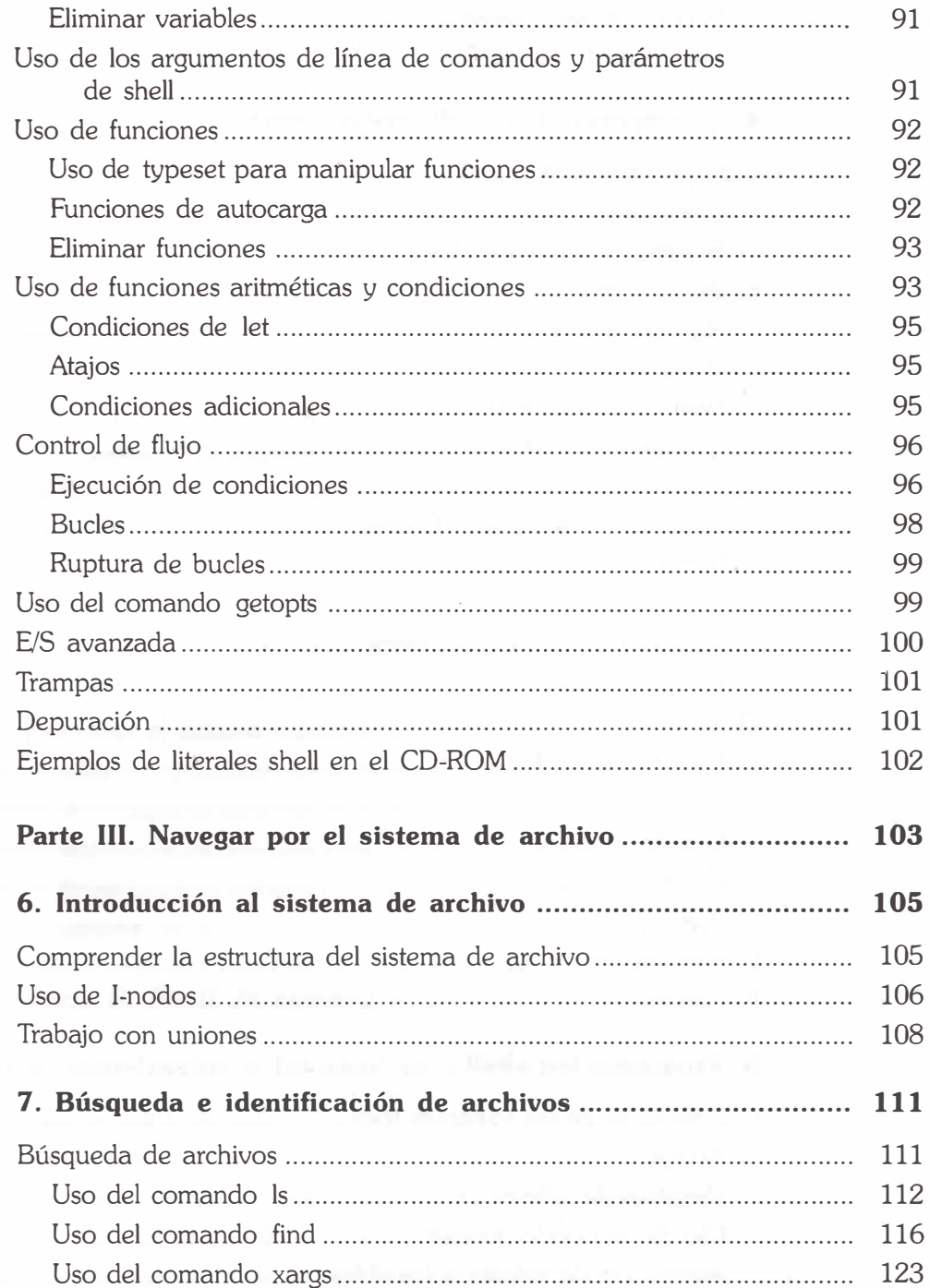

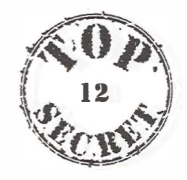

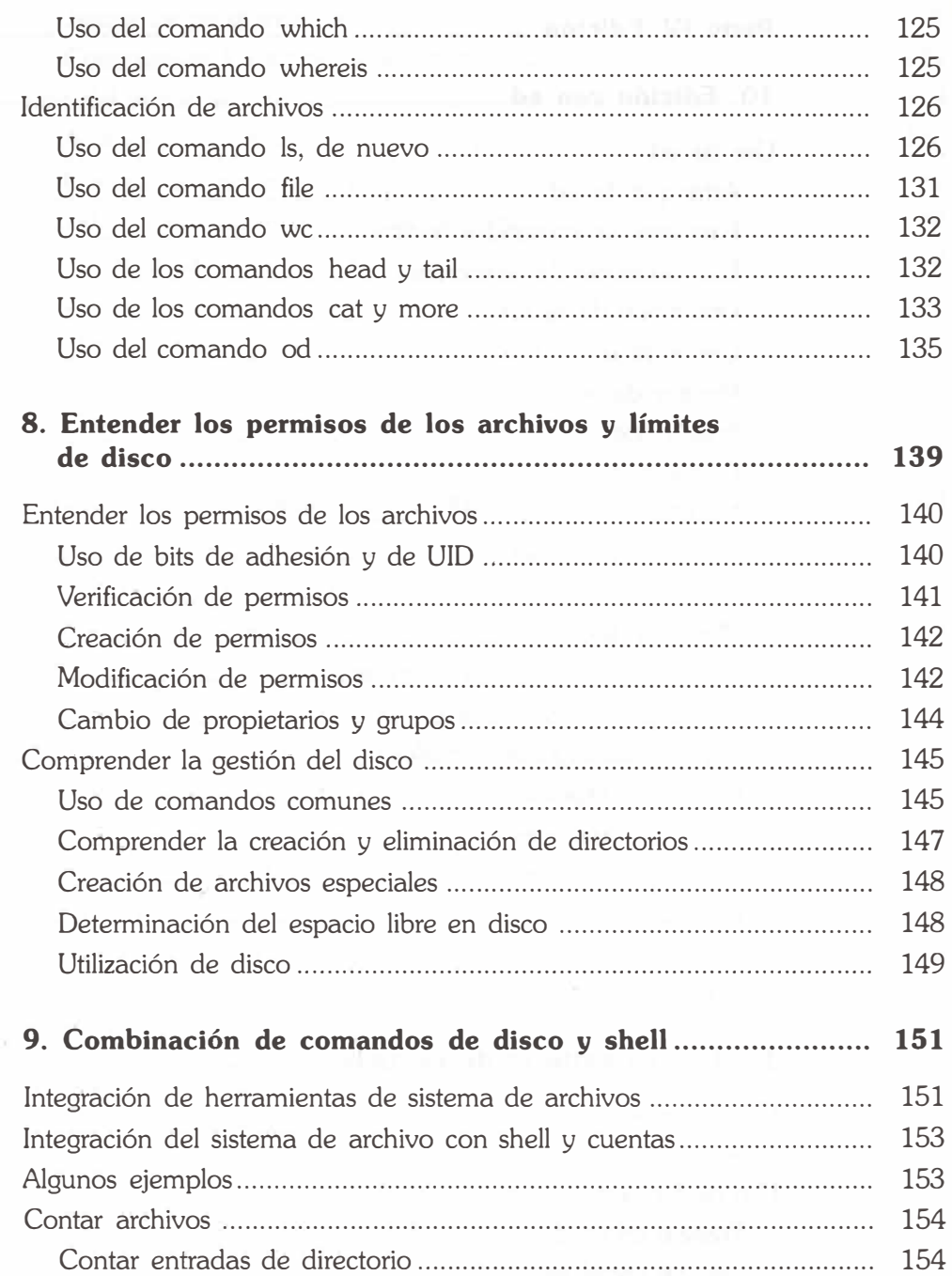

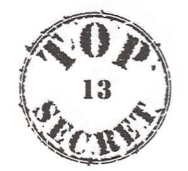

Cálculo del consumo de disco .. .. .. .. .. .. .. .. .. .. .. .. .. .. .. .. .. .. .. .. .. .. .. .. .. .. .. .. .. . 154

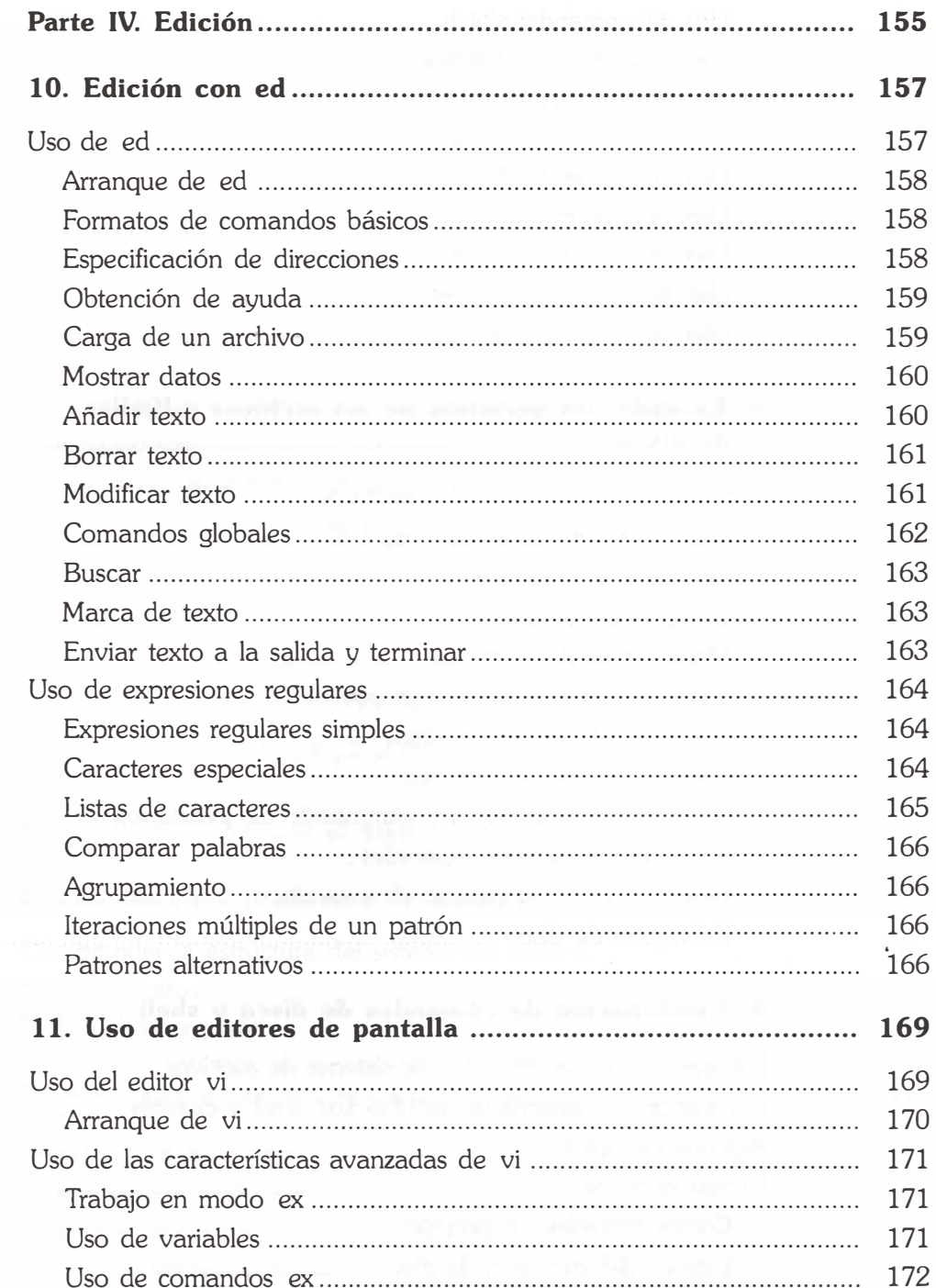

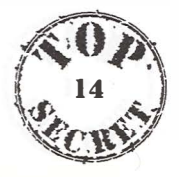

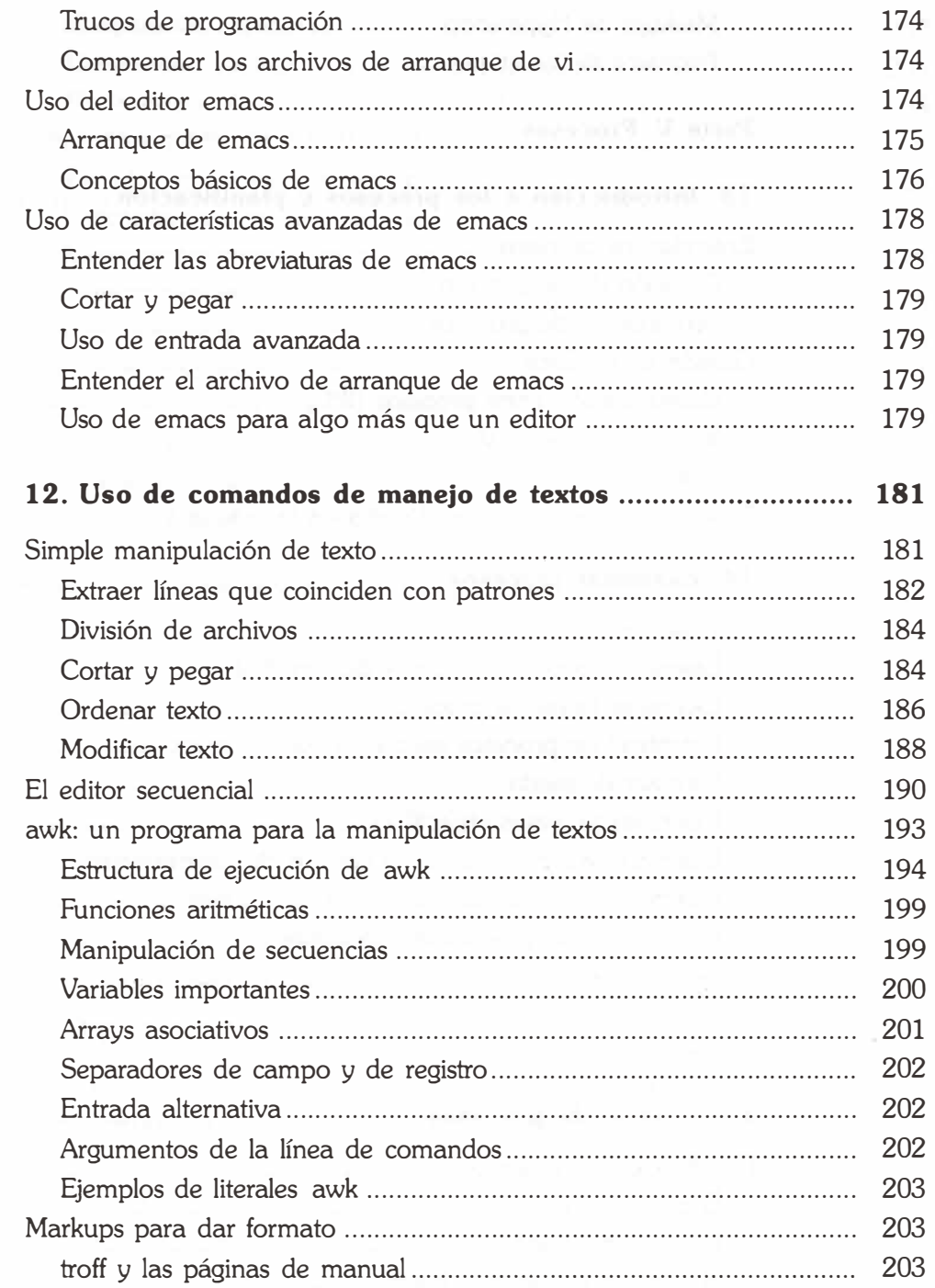

 $\tilde{\epsilon}$ 

 $\overline{a}$ 

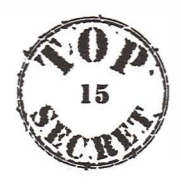

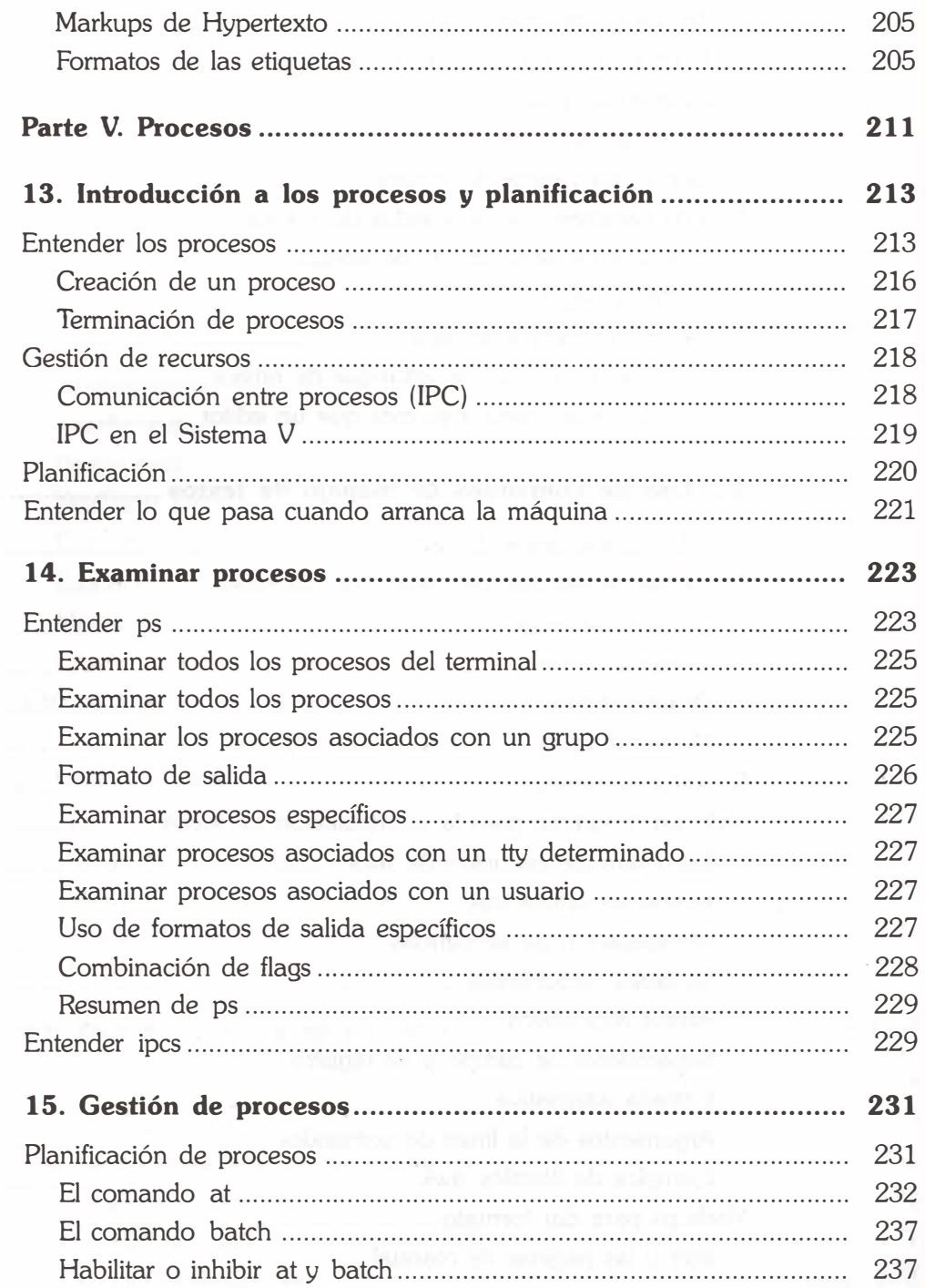

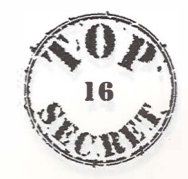

 $SOS$ 

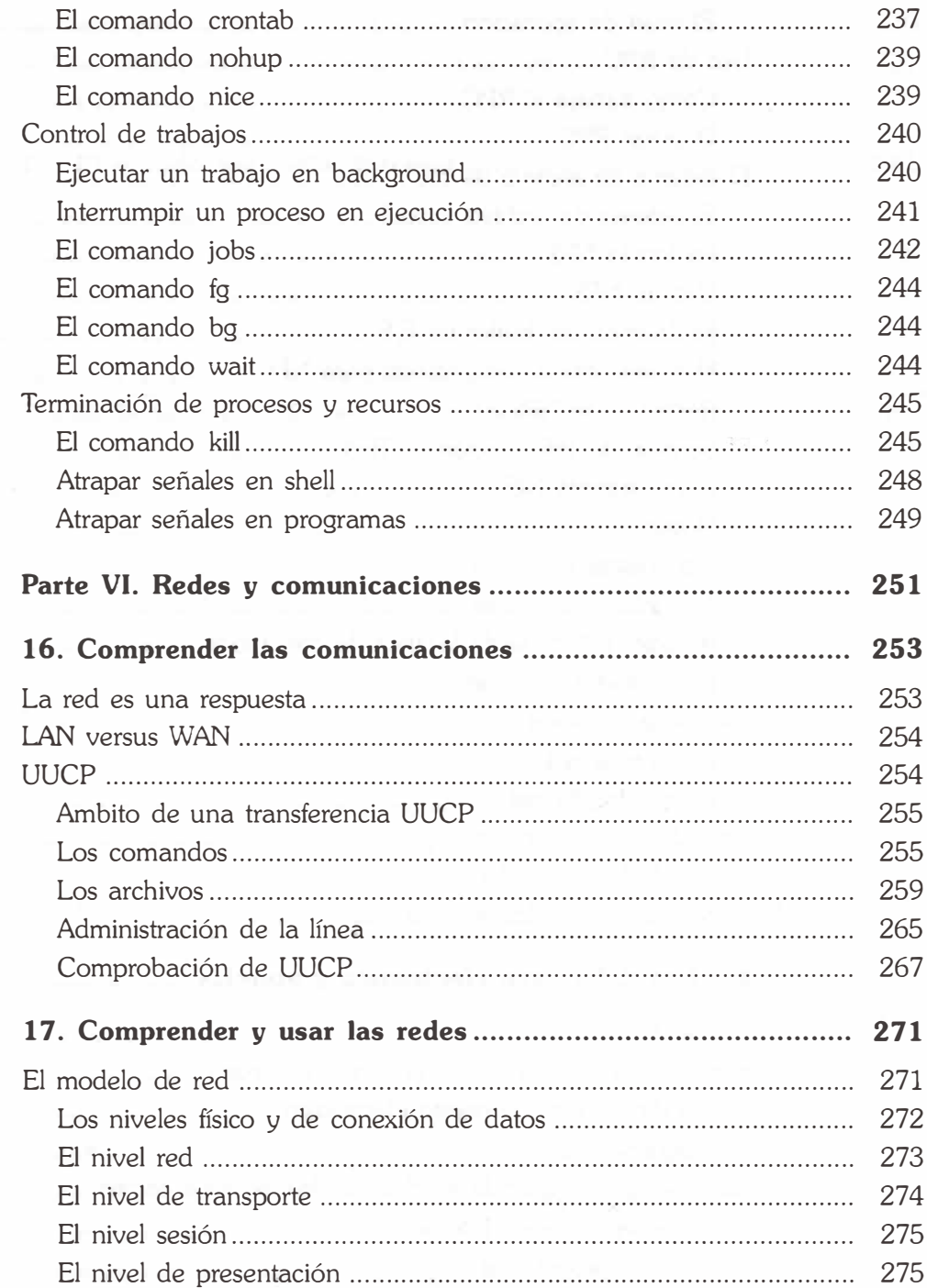

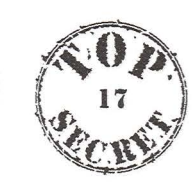

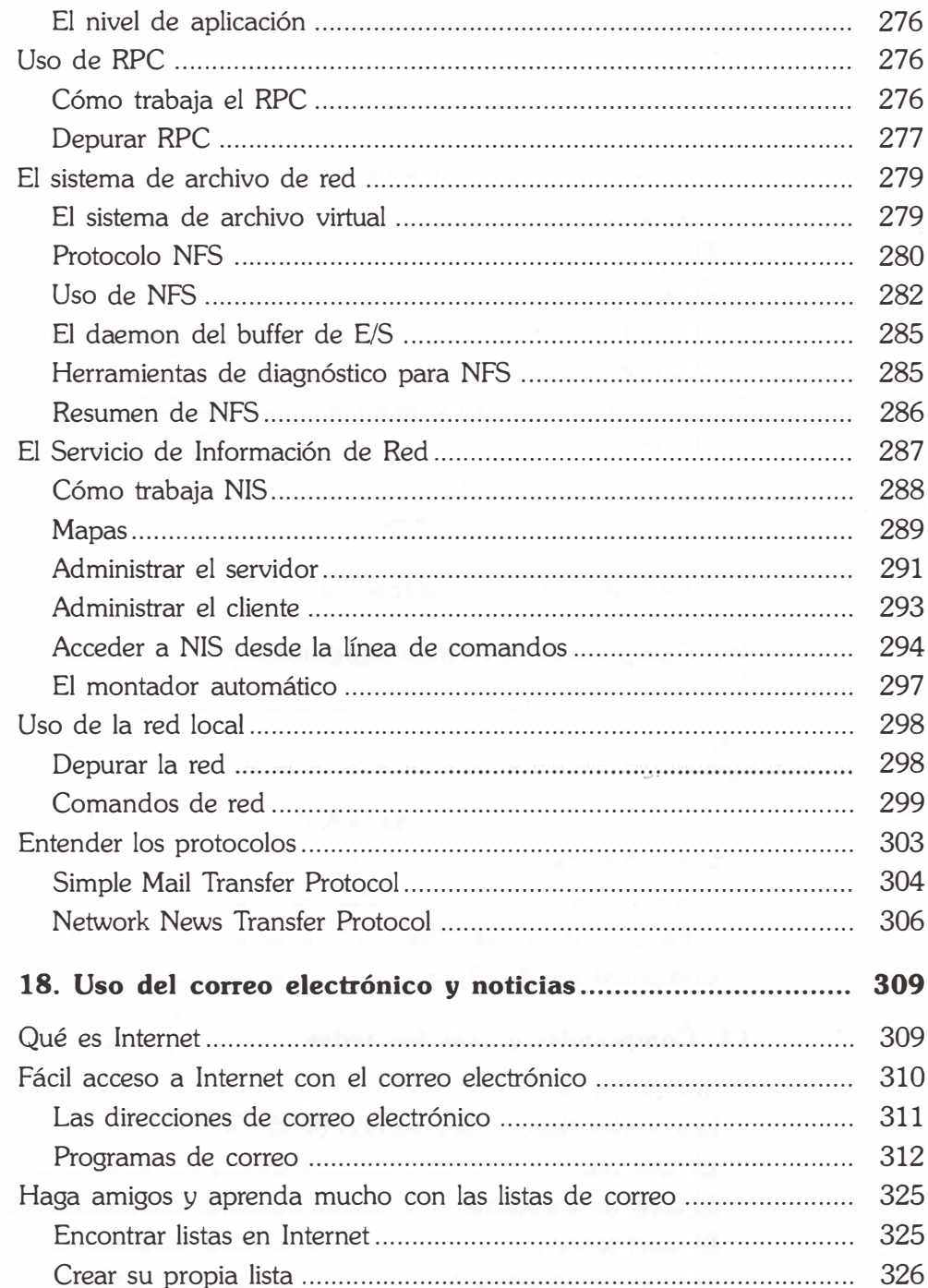

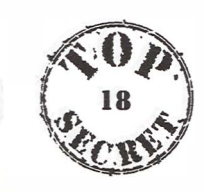

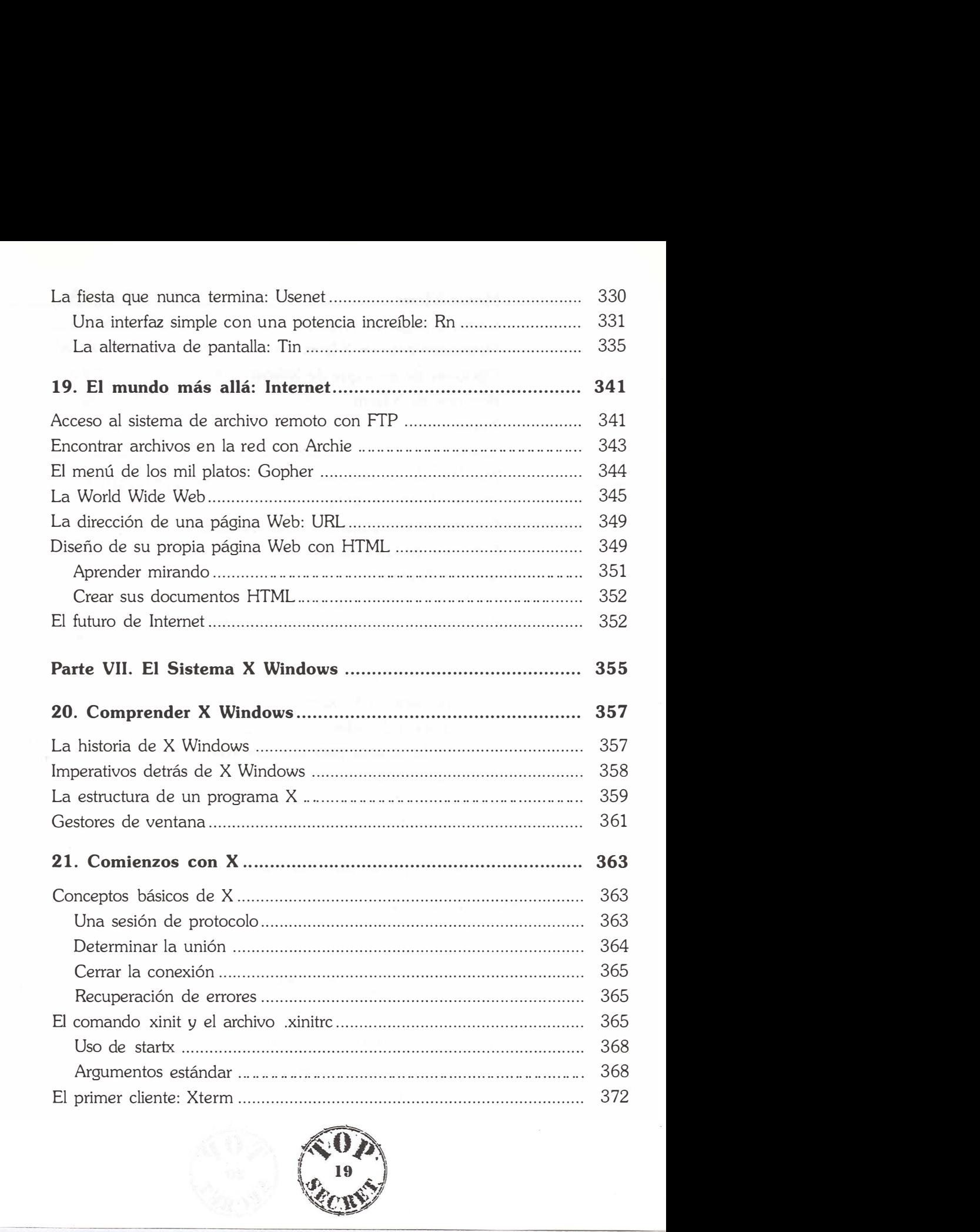

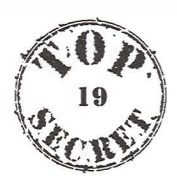

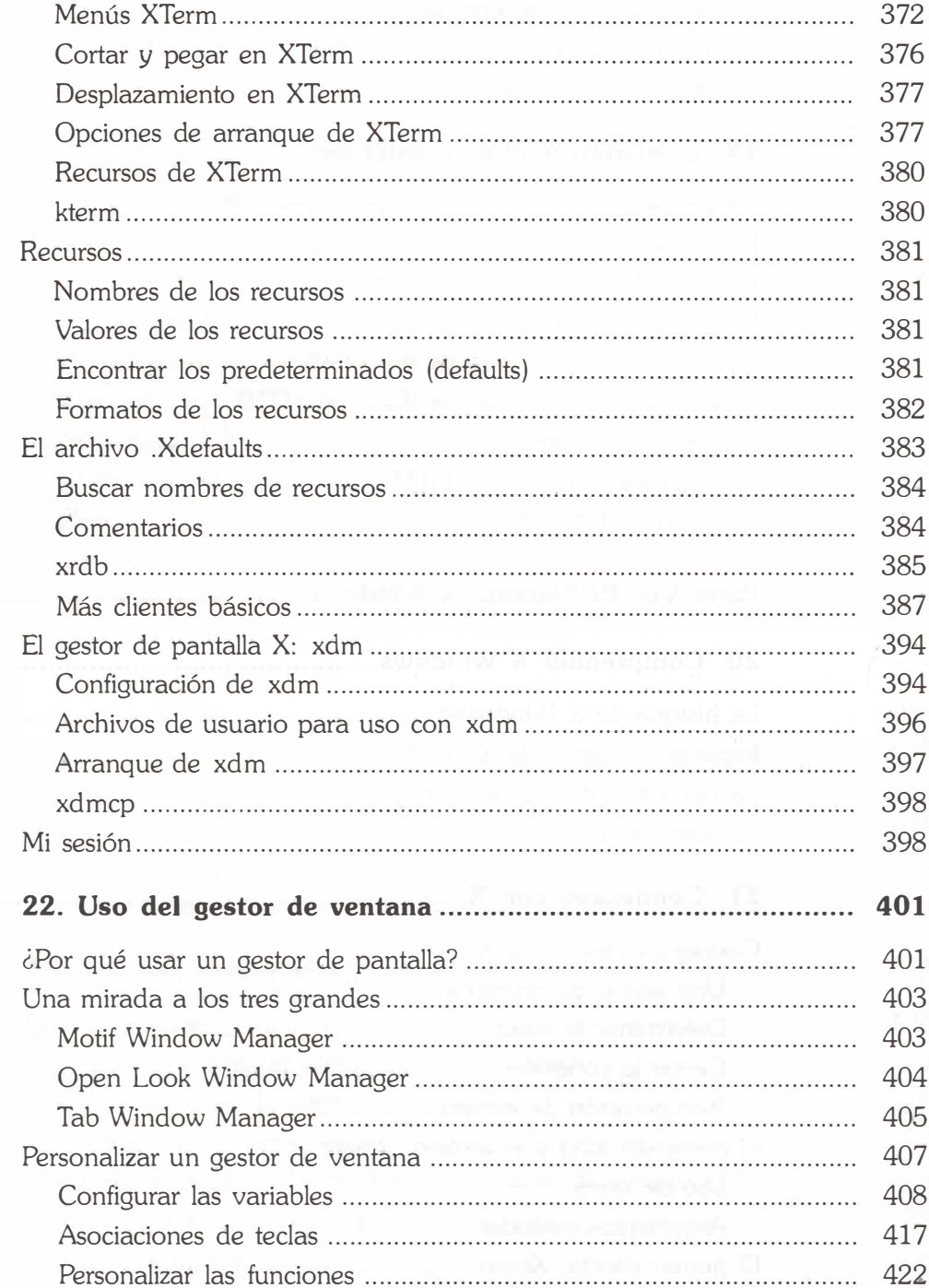

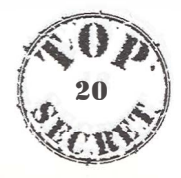

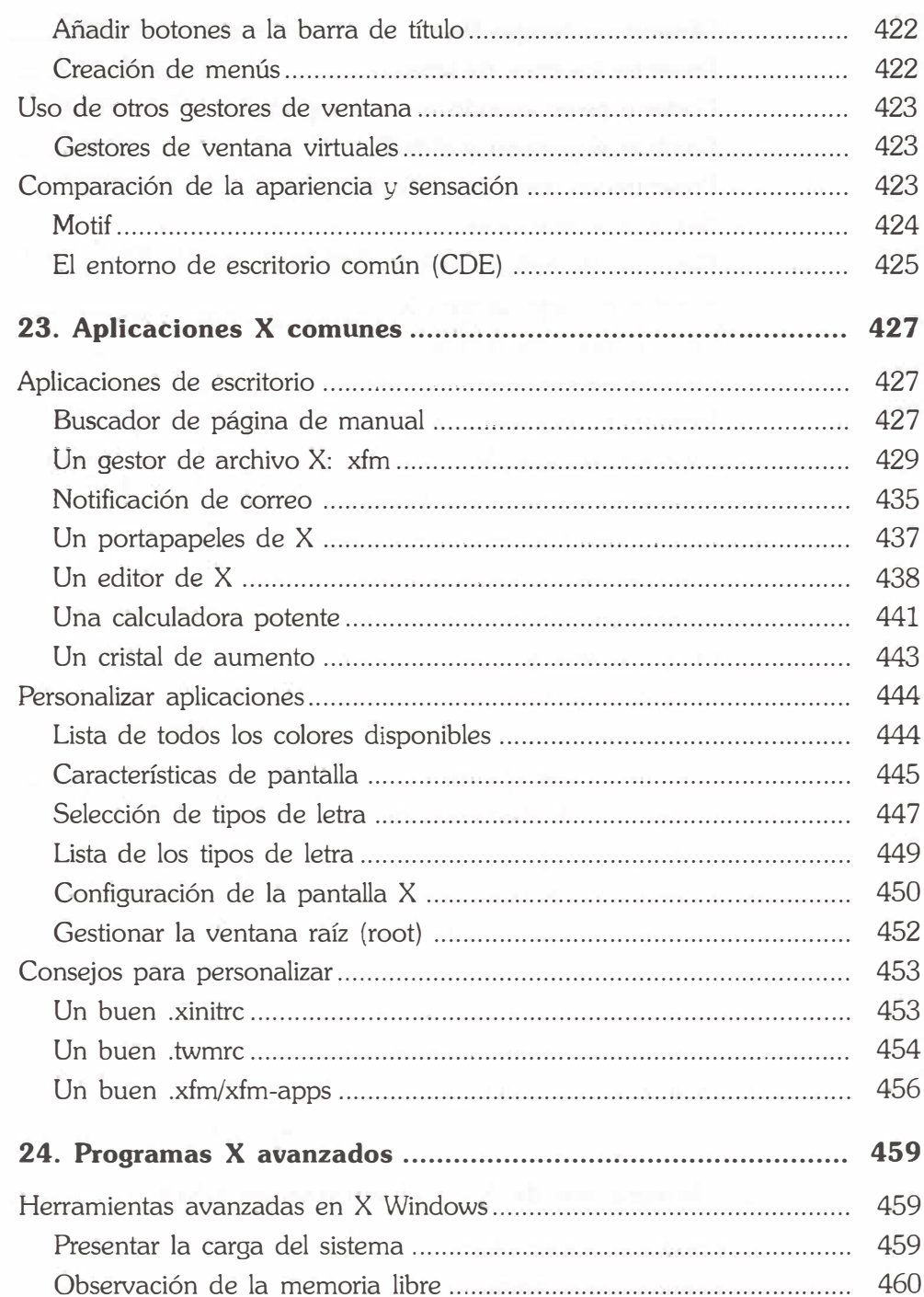

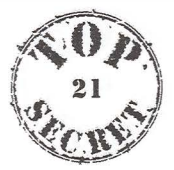

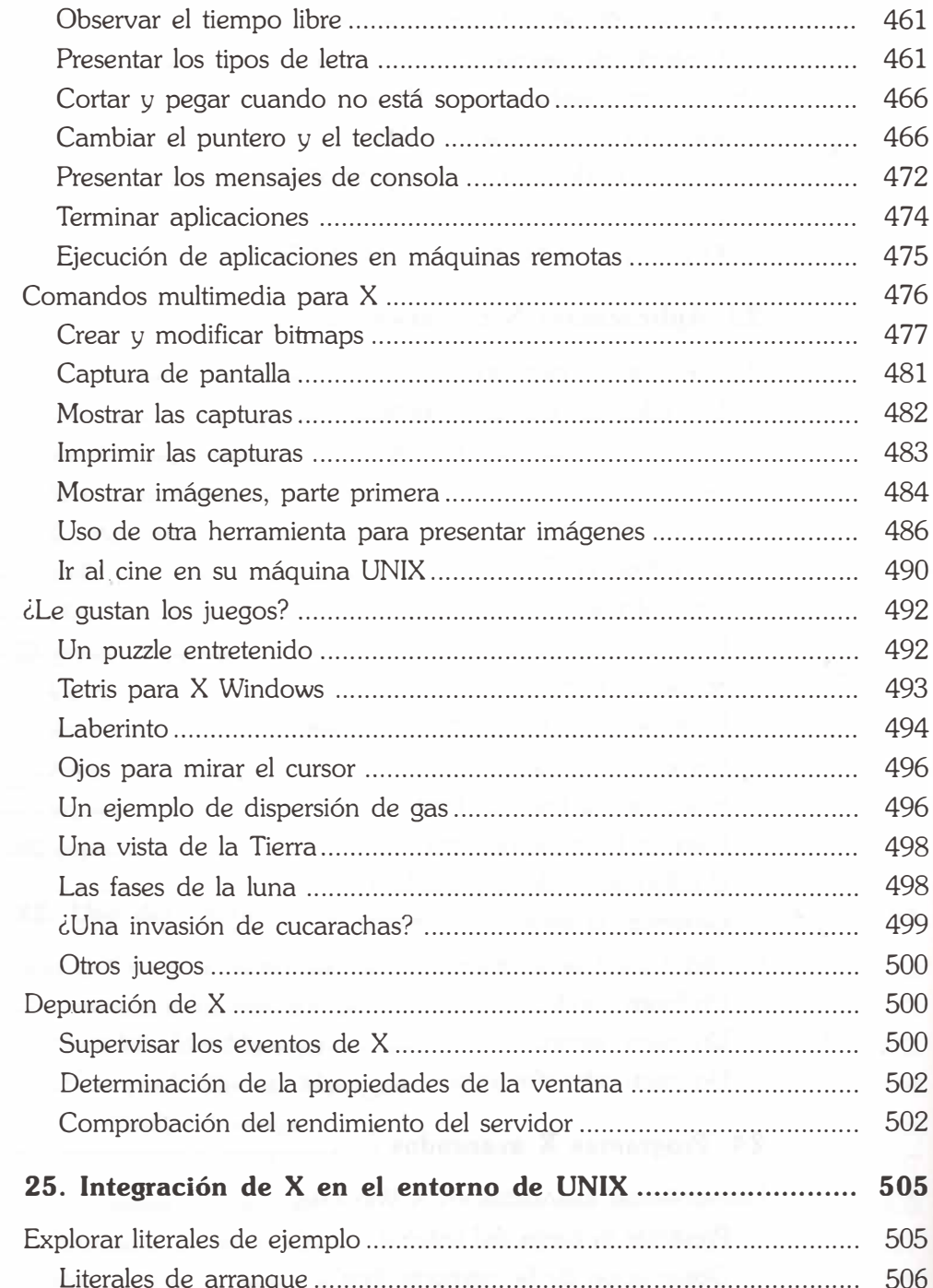

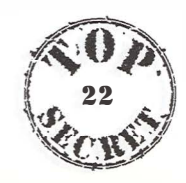

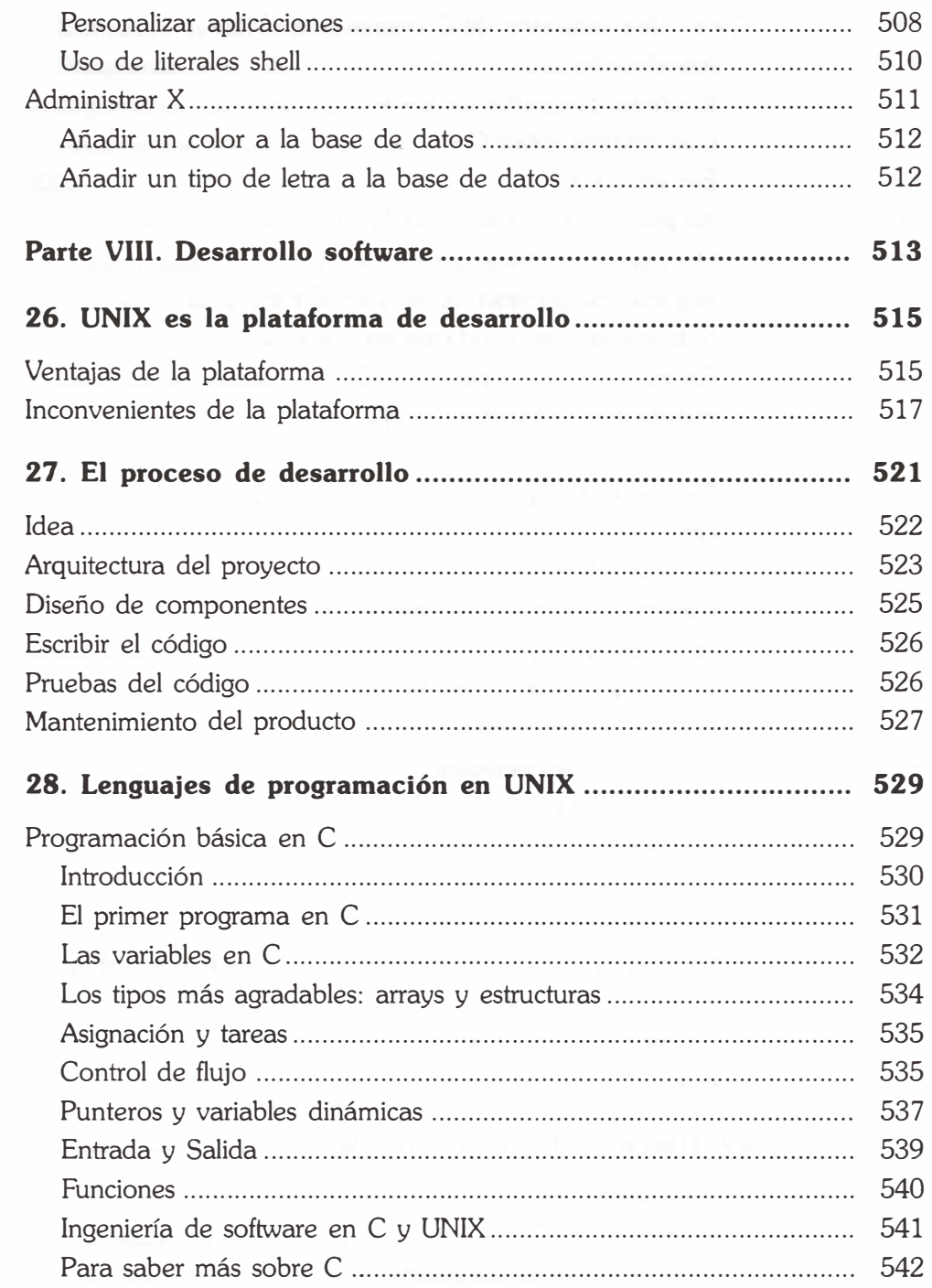

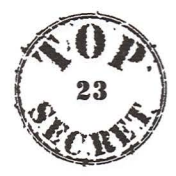

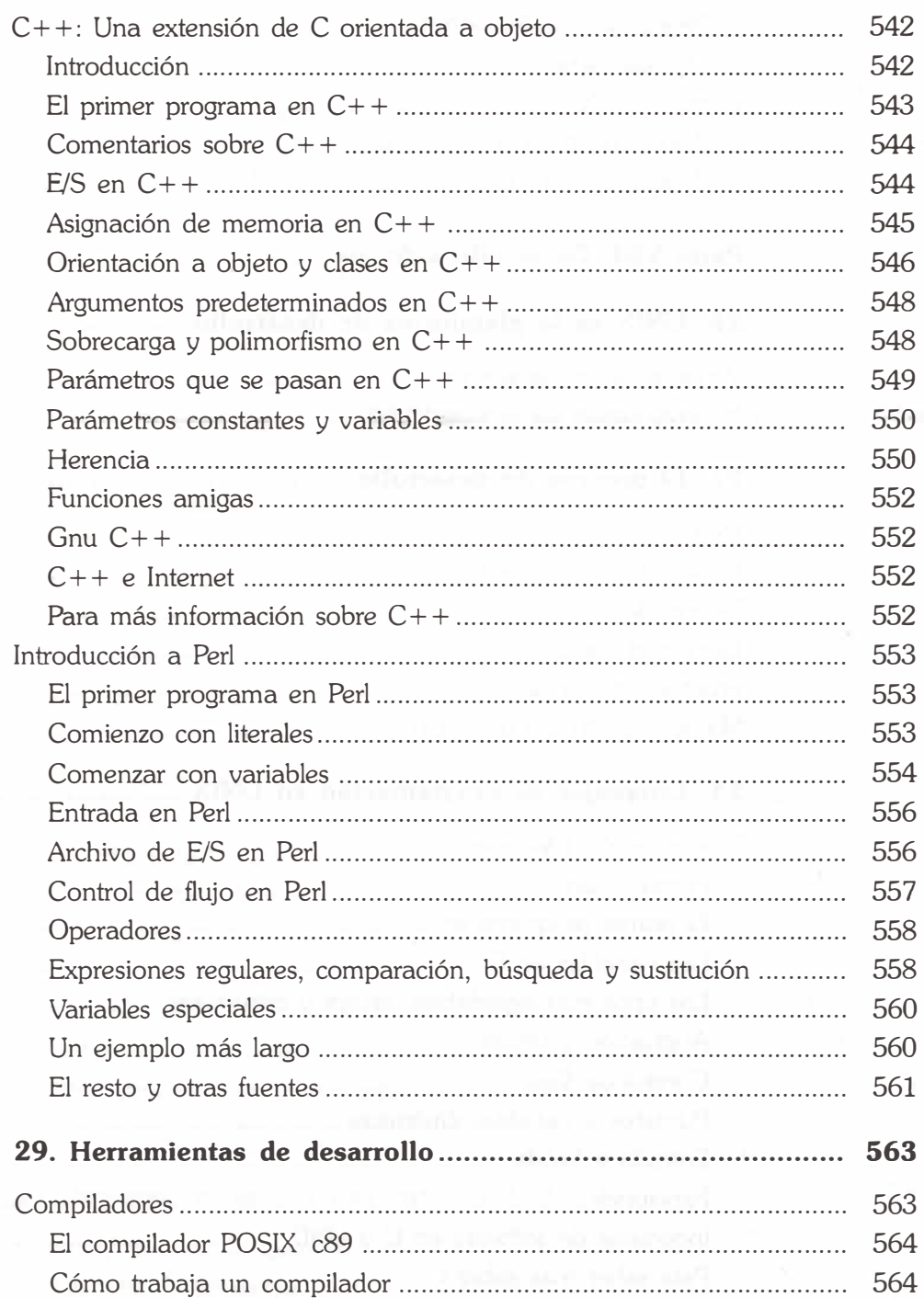

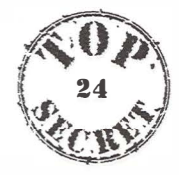

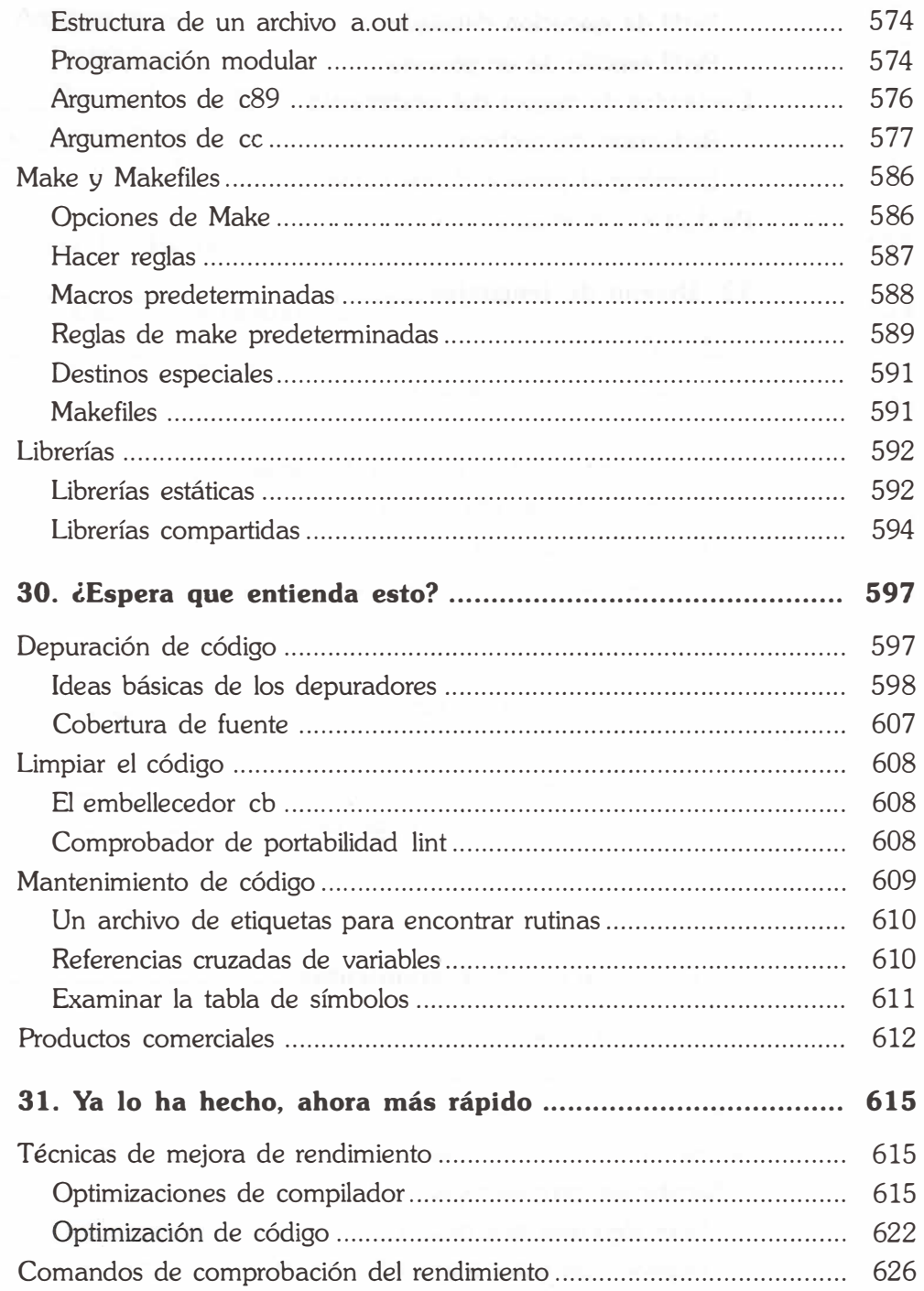

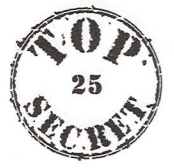

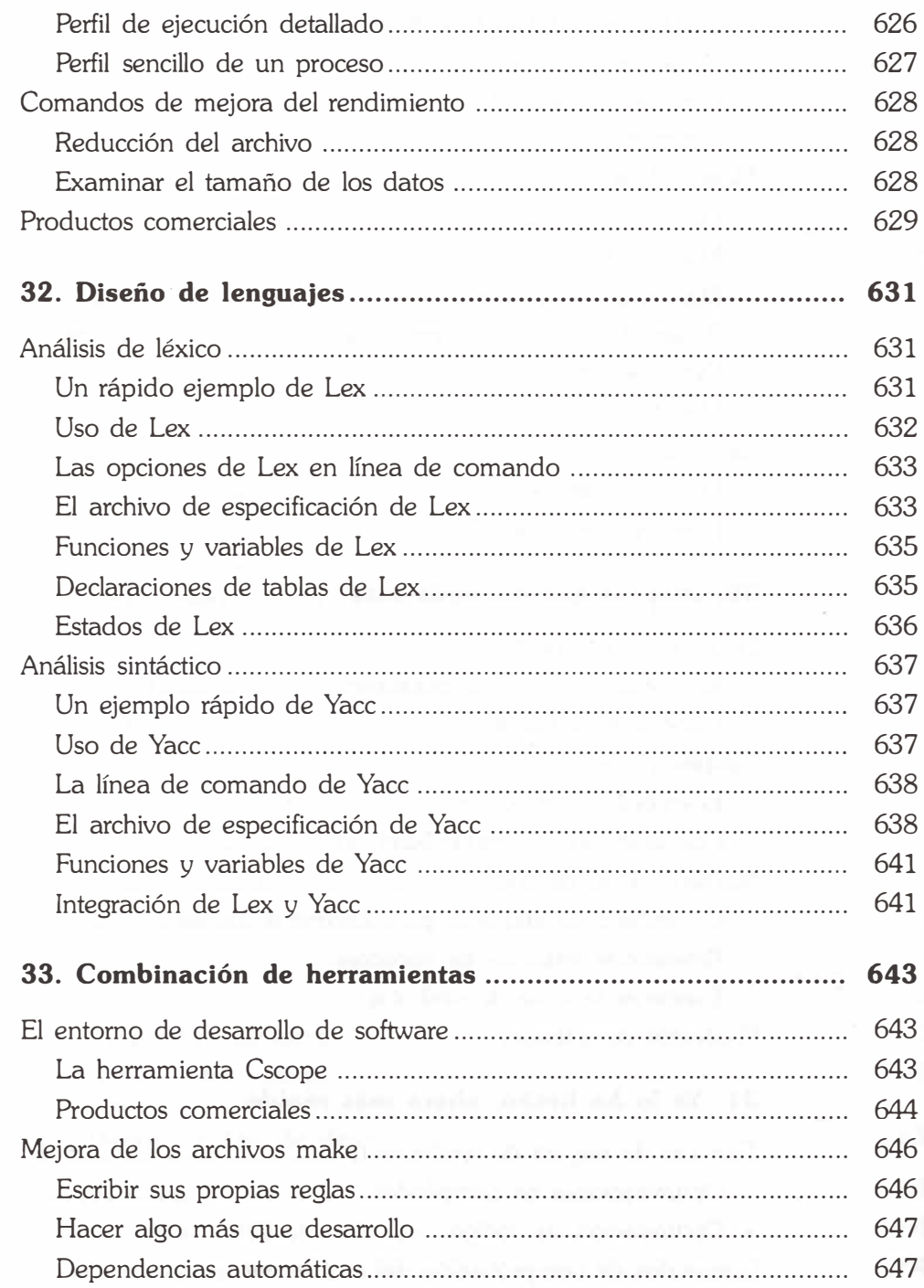

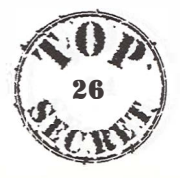

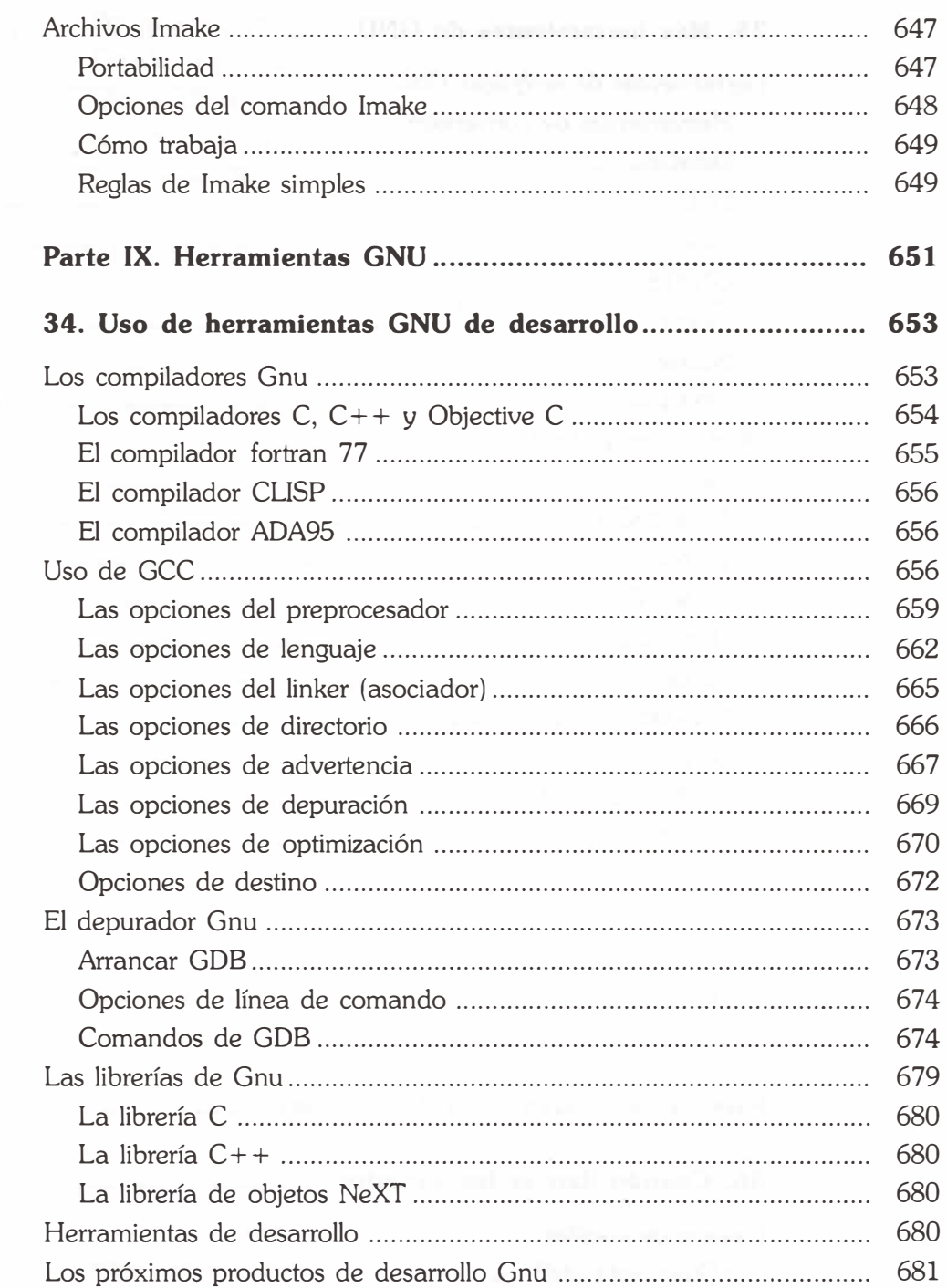

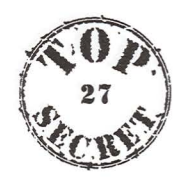

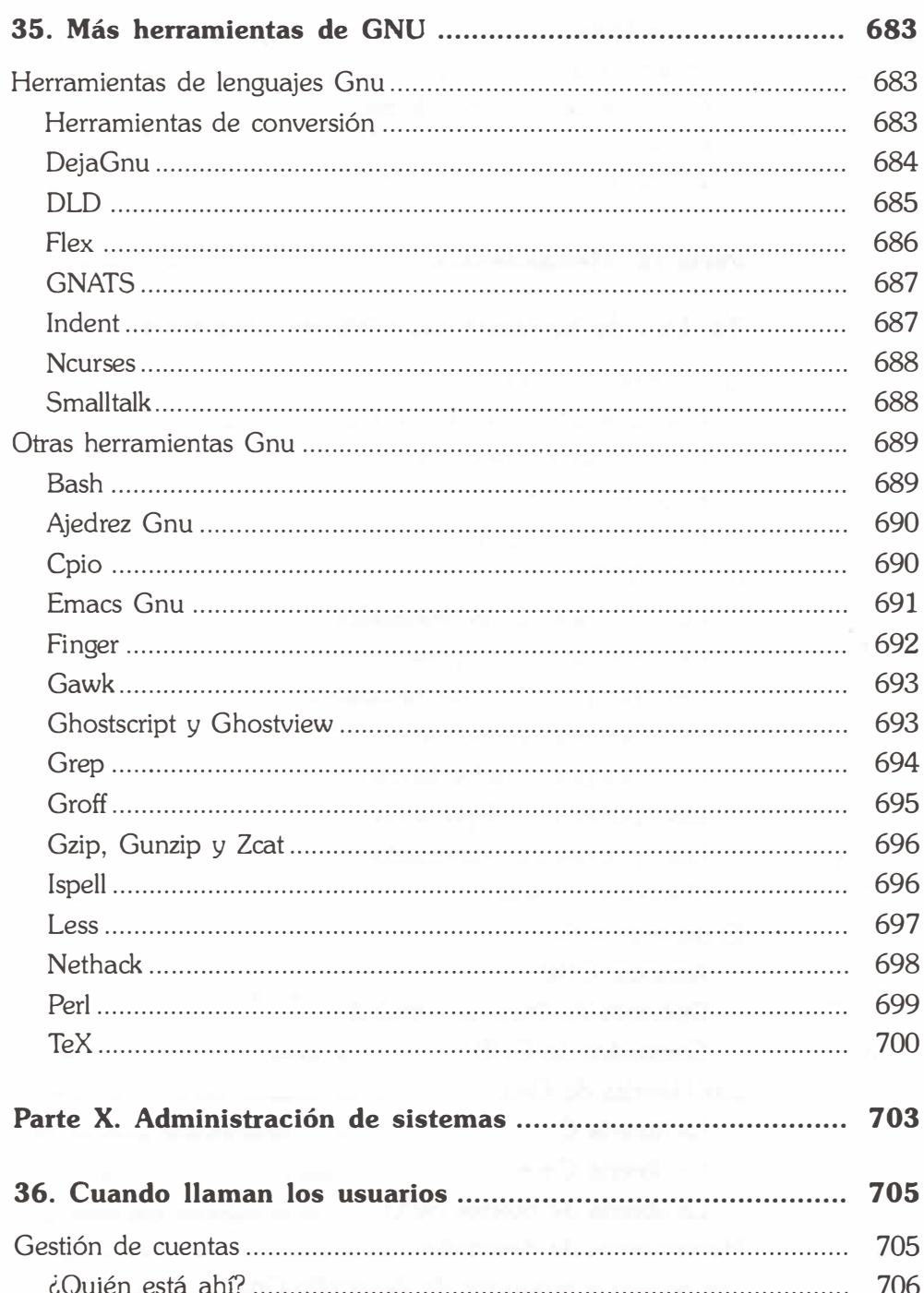

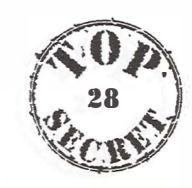

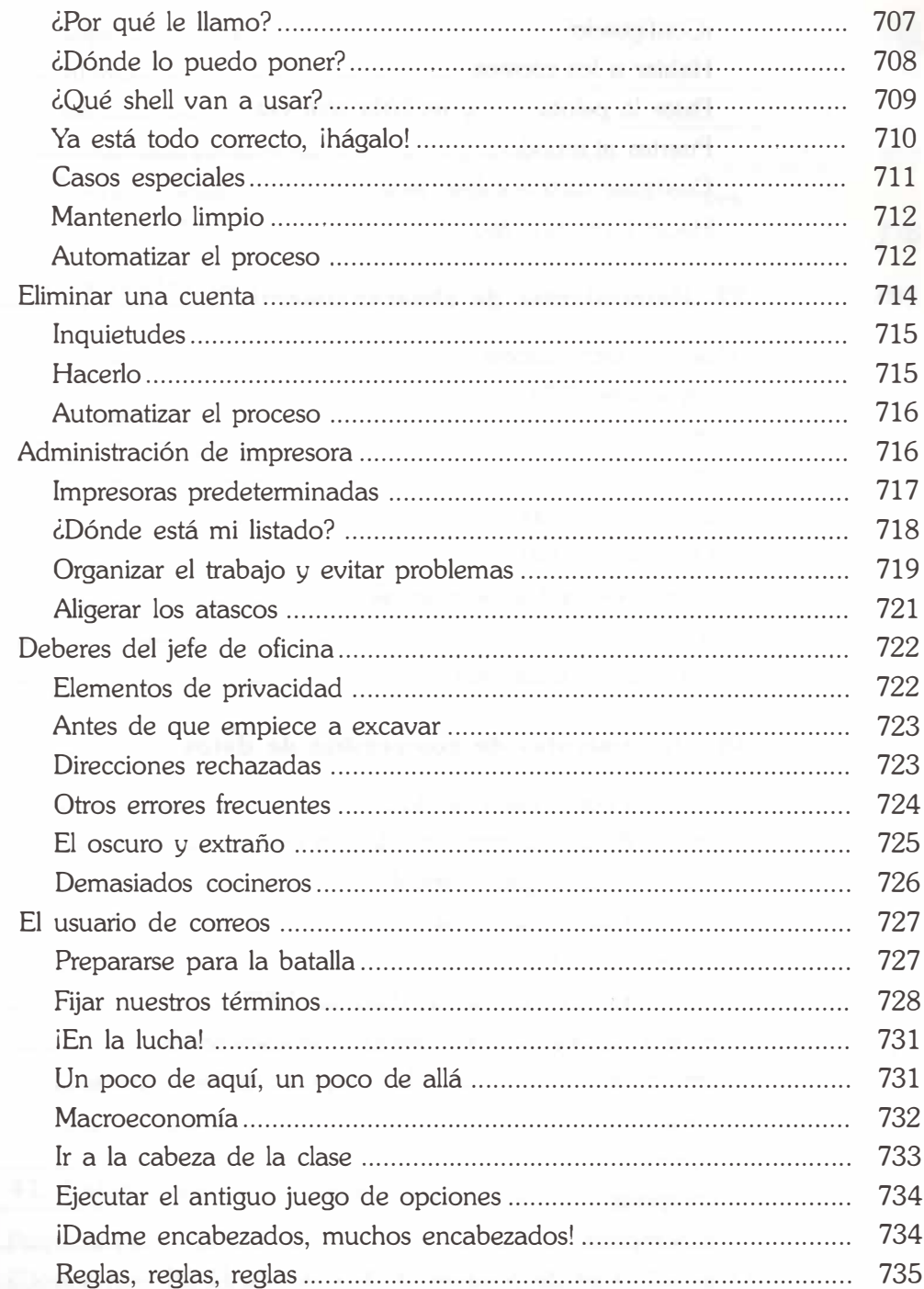

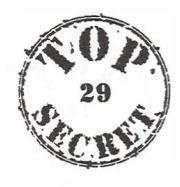

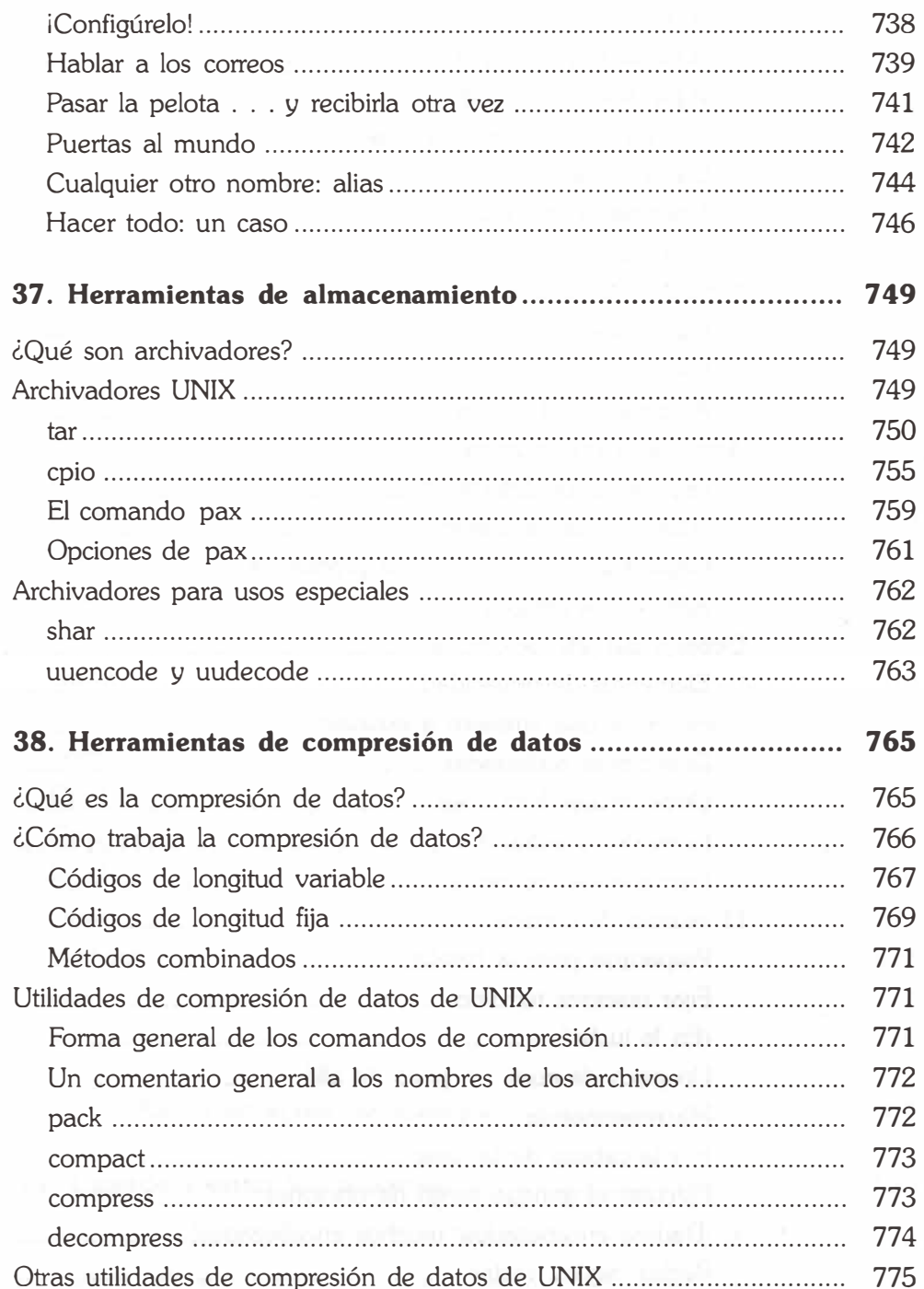

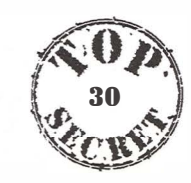

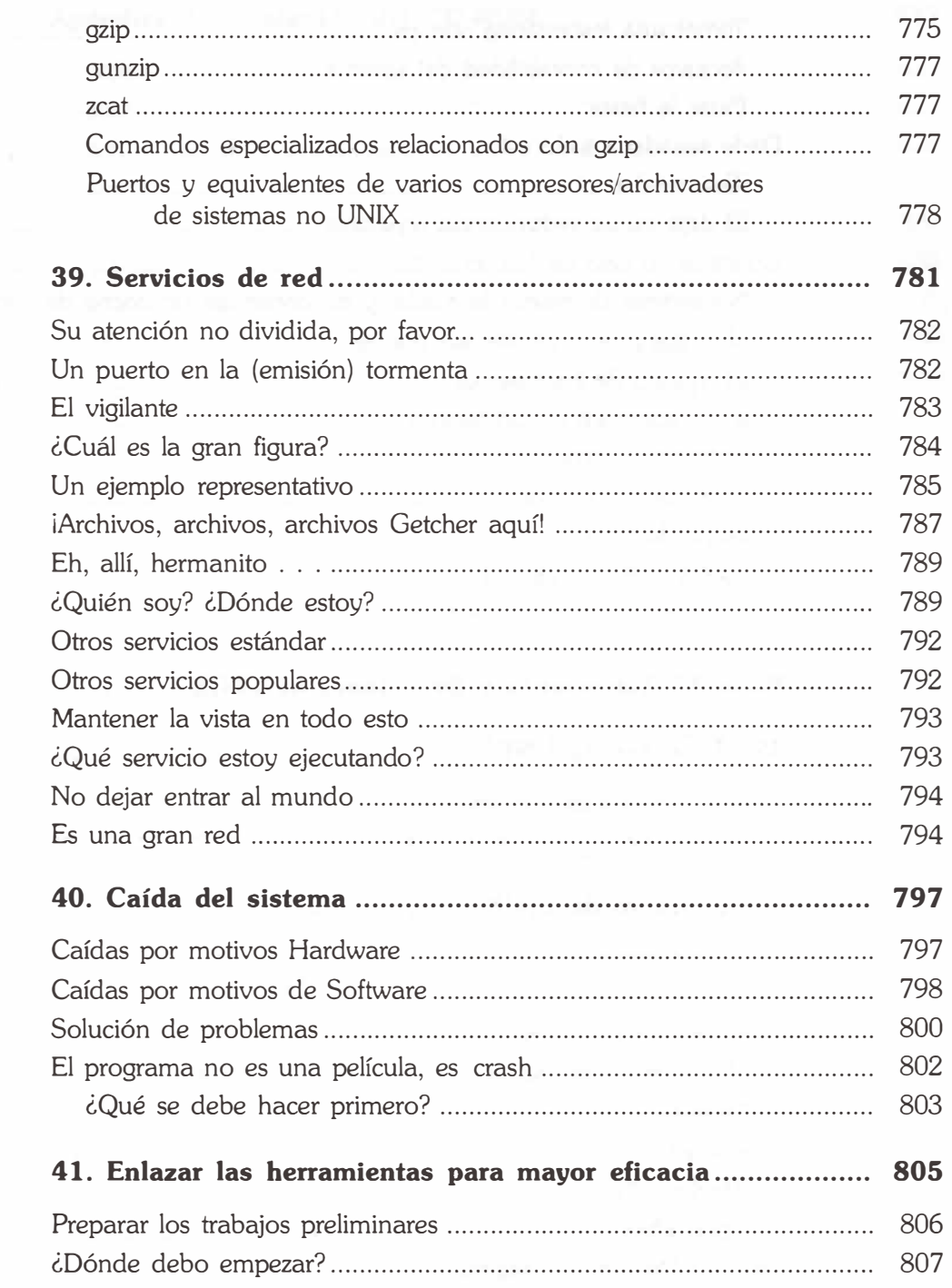

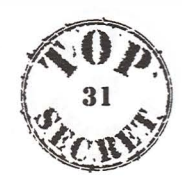

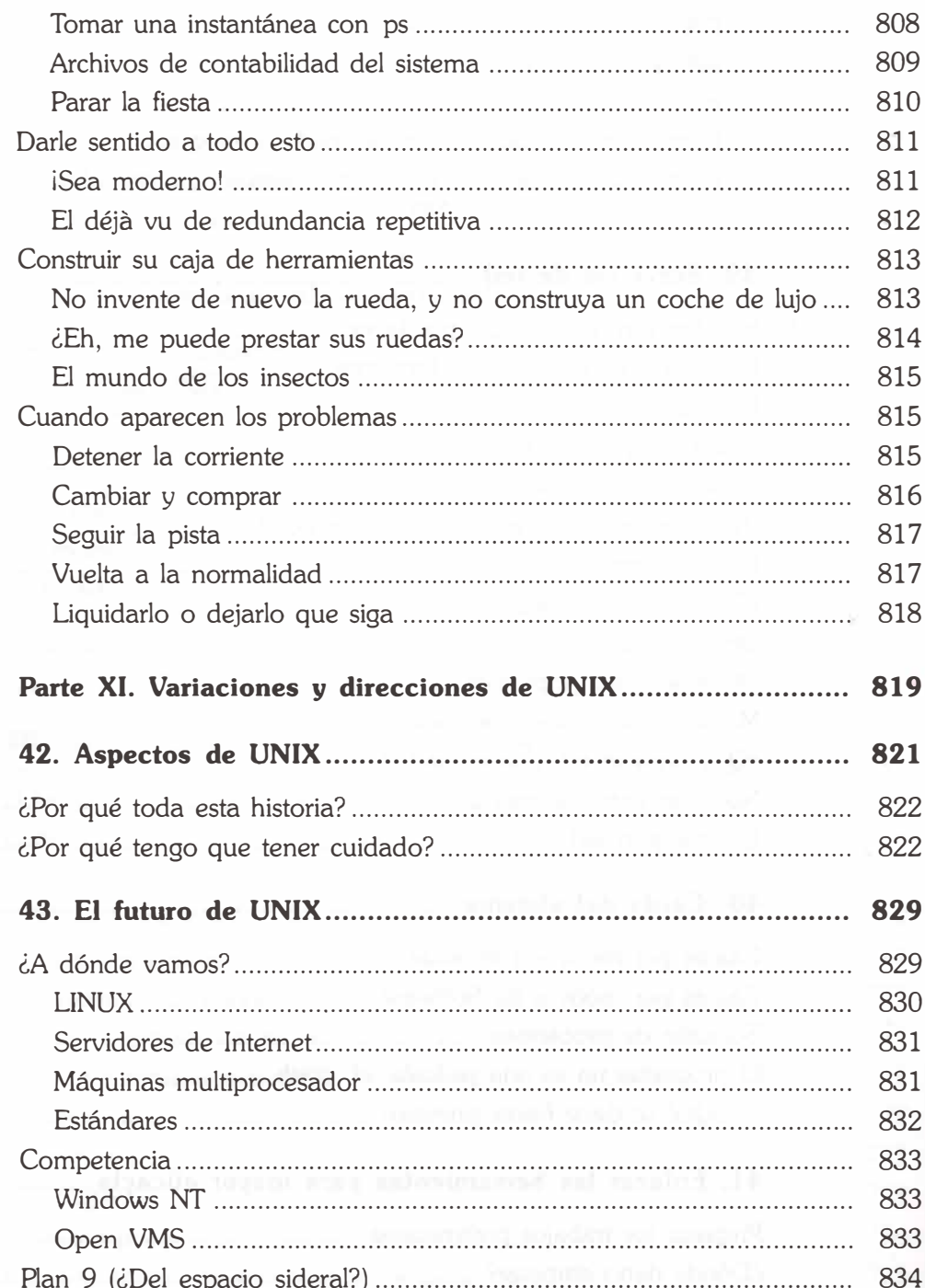

l,

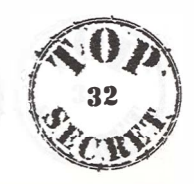

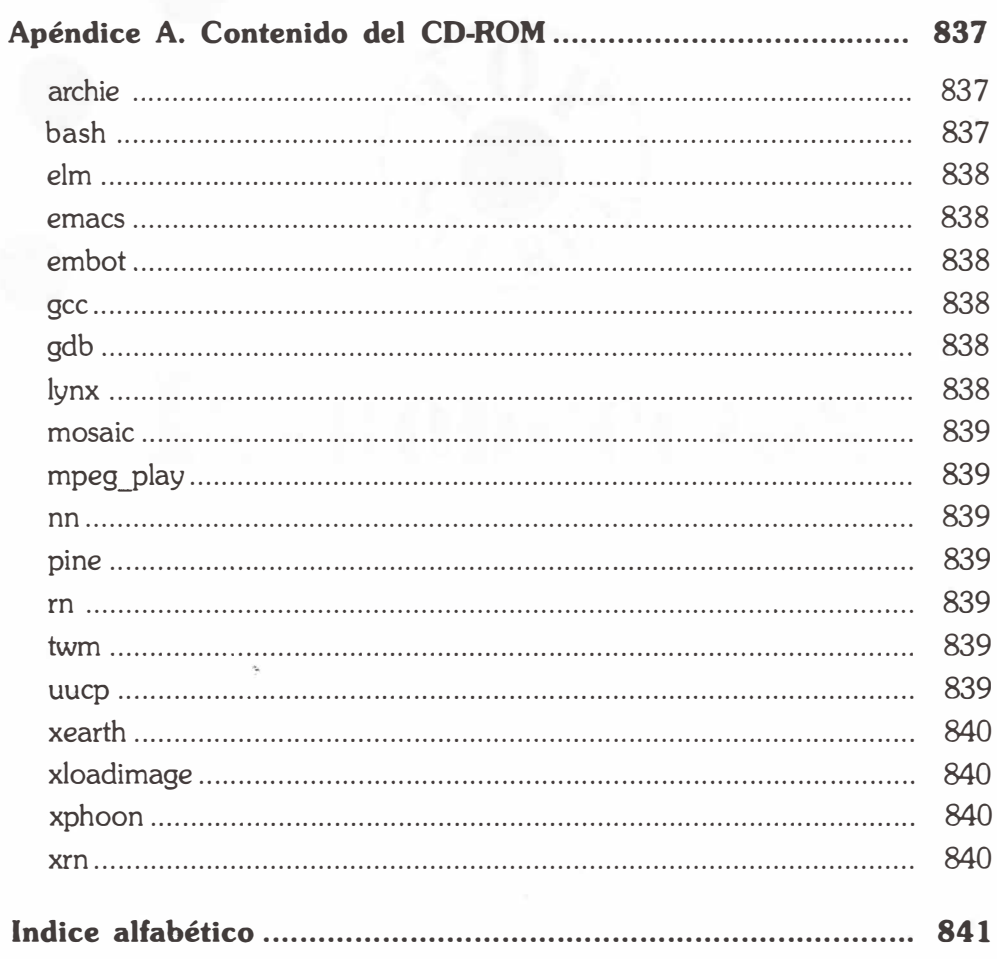

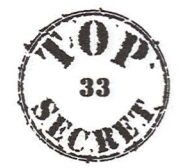